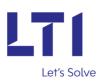

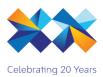

# **Dynamics 365 Deployment Advisor User Guide**

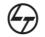

A Larsen & Toubro Group Company

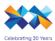

# **User Guide**

1) Download the application solution and extract it.

| H Col Jack > Final III Tools > H Apps > 11 | 1Appc      | > bin > Debug >  | Solution Comparer  |          |
|--------------------------------------------|------------|------------------|--------------------|----------|
| Name                                       | Status     | Date modified    | Туре               | Size     |
| 💥 XrmToolBox.AutoUpdater                   | ØR         | 12-08-2021 19:46 | Application        | 114 KB   |
| 💥 XrmToolBox                               | 0 R        | 12-08-2021 19:46 | Application        | 1,157 KB |
| McTools.Xrm.Connection.dll                 | ØR         | 04-10-2021 19:34 | Application extens | 70 KB    |
| McTools.Xrm.Connection.WinForms.dll        | ØR         | 04-10-2021 19:34 | Application extens | 270 KB   |
| Microsoft.Crm.Sdk.Proxy.dll                | ØR         | 12-08-2021 19:46 | Application extens | 303 KB   |
| Microsoft.IdentityModel.Clients.ActiveDir  | ØR         | 12-08-2021 19:46 | Application extens | 1,056 KB |
| microsoft.identitymodel.dll                | ØR         | 12-08-2021 19:46 | Application extens | 1,088 KB |
| Microsoft.Rest.ClientRuntime.dll           | ØR         | 12-08-2021 19:46 | Application extens | 81 KB    |
| Microsoft.Web.XmlTransform.dll             | <u>с</u> 8 | 12-08-2021 19:46 | Application extens | 80 KB    |
| Microsoft.Xrm.Sdk.Deployment.dll           | <u>с</u> 8 | 12-08-2021 19:46 | Application extens | 84 KB    |
| Microsoft.Xrm.Sdk.dll                      | ØR         | 12-08-2021 19:46 | Application extens | 570 KB   |
| Microsoft.Xrm.Sdk.Workflow.dll             | ØR         | 12-08-2021 19:46 | Application extens | 48 KB    |
| Microsoft.Xrm.Tooling.Connector.dll        | ØR         | 12-08-2021 19:46 | Application extens | 260 KB   |
| Microsoft.Xrm.Tooling.CrmConnectContr      | ØR         | 12-08-2021 19:46 | Application extens | 1,926 KB |
| Microsoft.Xrm.Tooling.Ui.Styles.dll        | ØR         | 12-08-2021 19:46 | Application extens | 141 KB   |
| Microsoft.Xrm.Tooling.WebResourceUtilit    | <u>с</u> 8 | 12-08-2021 19:46 | Application extens | 21 KB    |

- 2) Click on **XrmToolBox** to run it. There is need of settings in Visual studio code folder, to run this application with XrmToolBox, attaching document below.
- 3) It will open an application as shown in below screen, click on **Tools** and search for Solution comparer in filter. Pop up message will be displayed to connect organization, click on **Yes**.

| XrmToolBox for Microsoft Dataverse and Microsoft Dynamics 365 (v1.2020.12.43)                                                                                                    |                        | - 0 | ) × |
|----------------------------------------------------------------------------------------------------|------------------------|-----|-----|
| 🔟 Connect   Windows 🕶 💯 Configuration 👻 😡 Help 👻                                                                                                    |                        |     |     |
| Start page Tools ×                                                                                                    |                        |     |     |
| Filter Solution Comparer                                                                                                    |                        |     |     |
| Solution Comparer                                                                                                    |                        |     |     |
| Version: 5.0.0.0                                                                                                    |                        |     |     |
| Let's Solve Author: Author: Au |                        |     |     |
| This plugin will assist to compare the patches in source and target environment                                                                                                    |                        |     |     |
|                                                                                                    |                        |     |     |
|                                                                                                    |                        |     |     |
|                                                                                                    |                        |     |     |
|                                                                                                    |                        |     |     |
|                                                                                                    |                        |     |     |
|                                                                                                    |                        |     |     |
| Opening Solution Comparer                                                                                                    | ×                      |     |     |
|                                                                                                    |                        |     |     |
| Do you want to connect to                                                                                                    | an organization first? |     |     |
|                                                                                                    | un urgumaanun man      |     |     |
|                                                                                                    |                        |     |     |
| Ves                                                                                                    | No Cancel              |     |     |
|                                                                                                    |                        |     |     |
|                                                                                                    |                        |     |     |
|                                                                                                    |                        |     |     |
|                                                                                                    |                        |     |     |
|                                                                                                    |                        |     |     |
|                                                                                                    |                        |     |     |
|                                                                                                    |                        |     |     |
|                                                                                                    |                        |     |     |
|                                                                                                    |                        |     |     |
|                                                                                                    |                        |     |     |

4) Click on **Connect**.

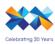

Create conection if CRM organisation is not added before, if its already added then use the existing one and **Connect**.

| <b>a</b> | T 10 (     |             |                               | 255 / 4 2020 42 42  |              |                           |               |           |            |          |   |
|----------|------------|-------------|-------------------------------|---------------------|--------------|---------------------------|---------------|-----------|------------|----------|---|
|          |            |             | averse and Microsoft Dynamics | 365 (v1.2020.12.43) |              |                           |               |           |            |          |   |
| 🗄 🏄 Co   | onnect   V | Vindows 🕶 🎇 | Configuration 👻 🕜 Help 👻      |                     |              |                           |               |           |            |          |   |
| Sta      | rt page    | Tools 3     | ×                             |                     |              |                           |               |           |            |          |   |
| Filter   | Solution   | Comparer    |                               |                     |              |                           |               |           |            |          |   |
|          |            | Solutio     | on Comparer                   |                     |              |                           |               |           |            |          |   |
|          | 71         | Version:    |                               |                     |              |                           |               |           |            |          |   |
|          | t's Solve  | Author: 1   | 4                             |                     |              |                           |               |           |            |          | 1 |
| Le       | rs Solve   | This plug   |                               |                     |              |                           |               | _         |            | $\times$ |   |
|          |            |             | 🔒 New connection 🏼 🦻 🐚        | 🔓   🔑   🔜   🕀   Def | ault         | - 📑 🖷 - 📑                 | Search        |           |            |          |   |
|          |            |             | Name                          | Server              | Organization | User                      | Version       | Last used | on         |          |   |
|          |            |             | Dataverse                     |                     |              |                           |               |           |            |          |   |
|          |            |             | O ATTLE                       | e2075422e.cm.dy     | unq090e9c    | hai Cadminsmpp.onmicros   | 9.2.21085.138 | 01-01-000 |            |          |   |
|          |            |             | New Orges                     | ofge4et642.cm.dy    | unqbd0074    | Advice Cruit Leithar.onmi | 9.2.21081.144 | 01-01-000 | 1 00:00:00 |          |   |
|          |            |             |                               |                     |              |                           |               |           |            |          |   |
|          |            |             |                               |                     |              |                           |               |           |            |          |   |
|          |            |             |                               |                     |              |                           |               |           |            |          |   |
|          |            |             |                               |                     |              |                           |               |           |            |          |   |
|          |            |             |                               |                     |              |                           |               |           |            |          |   |
|          |            |             |                               |                     |              |                           |               |           |            |          |   |
|          |            |             |                               |                     |              |                           |               |           |            |          |   |
|          |            |             |                               |                     |              |                           |               |           |            |          |   |
|          |            |             |                               |                     |              |                           |               |           |            |          |   |
|          |            |             |                               |                     |              |                           |               |           |            |          |   |
|          |            |             |                               |                     |              |                           |               |           |            |          |   |
|          |            |             |                               |                     |              |                           |               |           |            |          |   |
|          |            |             | <                             |                     |              |                           |               |           |            | >        |   |
|          |            |             |                               |                     |              |                           |               | Connect   | 6          | -1       |   |
|          |            |             |                               |                     |              |                           |               | Connect   | Cano       | cei      |   |
|          |            |             |                               |                     |              |                           |               |           |            |          |   |
|          |            |             |                               |                     |              |                           |               |           |            |          |   |
|          |            |             |                               |                     |              |                           |               |           |            |          |   |
|          |            |             |                               |                     |              |                           |               |           |            |          |   |
|          |            |             |                               |                     |              |                           |               |           |            |          |   |
|          |            |             |                               |                     |              |                           |               |           |            |          |   |

5) Now, you need to connect with Target Organization by clicking on **Connect to Target Org** button as shown below. It will again open the list of organization available; you can find your required organization in the list or create new connection.

Click on **Load Source solution** button once you are connected with both 'Source' and 'Target' organization. It will load all solutions available in connected source organization.

| 🖌 XrmToolBox for Microsoft Datav   |                               |                             |                          |               |                |            | - 0          |
|------------------------------------|-------------------------------|-----------------------------|--------------------------|---------------|----------------|------------|--------------|
| 🕌 Connect   Windows - 🎉 Ce         | onfiguration 👻 🥪 Help 👻 🔤 Op  | oen environment 🞯 Impersona | te                       |               |                |            |              |
| Start page Tools                   | Solution Comparer (Caral)     | ×                           |                          |               |                |            |              |
|                                    |                               |                             |                          |               |                |            |              |
| Connect to Target Org              | ad Source Solution 🏷 Open So  | urce Environment Url 🔊 Oper | n Target Environment Url |               |                |            | 🕜 Help 🔀 Cla |
| Solution Comparison Across the Env | ironment Component Comparison |                             |                          |               |                |            |              |
|                                    |                               |                             |                          |               |                |            |              |
|                                    |                               |                             |                          |               |                |            |              |
| Solution Name                      | Version Number                | CreatedOn                   | Description              | Solution Name | Version Number | Created On | Description  |
|                                    |                               |                             |                          |               |                |            |              |
|                                    |                               |                             |                          |               |                |            |              |
|                                    |                               |                             |                          |               |                |            |              |
|                                    |                               |                             |                          |               |                |            |              |
|                                    |                               |                             |                          |               |                |            |              |
|                                    |                               |                             |                          |               |                |            |              |
|                                    |                               |                             |                          |               |                |            |              |
|                                    |                               |                             |                          |               |                |            |              |
|                                    |                               |                             |                          |               |                |            |              |
|                                    |                               |                             |                          |               |                |            |              |
|                                    |                               |                             |                          |               |                |            |              |
|                                    |                               |                             |                          |               |                |            |              |
|                                    |                               |                             |                          |               |                |            |              |
|                                    |                               |                             |                          |               |                |            |              |
|                                    |                               |                             |                          |               |                |            |              |
|                                    |                               |                             |                          |               |                |            |              |
|                                    |                               |                             |                          |               |                |            |              |
|                                    |                               |                             |                          |               |                |            |              |
|                                    |                               |                             |                          |               |                |            |              |
|                                    |                               |                             |                          |               |                |            |              |
|                                    |                               |                             |                          |               |                |            |              |

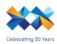

| Solut<br>Cr412<br>Syster | tion Name<br>22f             | Version Number<br>1.0.0.0 | CreatedOn       |                  | Description          | ^                      | Solution Name     | Version         |                    | Created    |    |             |  |
|--------------------------|------------------------------|---------------------------|-----------------|------------------|----------------------|------------------------|-------------------|-----------------|--------------------|------------|----|-------------|--|
|                          | 228                          | 1000                      |                 |                  |                      |                        |                   | Version         | Number             | Created    | On | Description |  |
| System                   |                              |                           | 25-09-2021 09:1 |                  |                      | _                      |                   |                 |                    |            |    |             |  |
|                          |                              | 5.0                       | 25-09-2021 08:4 |                  | Internal CRM System  |                        |                   |                 |                    |            |    |             |  |
| Active                   |                              | 1.0                       | 25-09-2021 08:4 |                  | Placeholder solution | n marker for al        |                   |                 |                    |            |    |             |  |
| Defau                    |                              | 1.0                       | 25-09-2021 08   | Select a connect | tion                 |                        |                   |                 | _                  |            | ×  |             |  |
|                          |                              | 1.0.0.0                   | 07-10-2021 11   |                  |                      | 0.0.0                  |                   |                 |                    | -          | ~  |             |  |
| _                        |                              | 1.0.2.0                   |                 | New connecti     | ion 🦻 🛅 😼 ⊿          | 🔑   🔜   🕀   D          | efault            | • 🔜 🗟 - 🔛   Sea | irch               |            |    |             |  |
| OCISE                    |                              | 1.0.0.1320                | 26-09-2021 03   | Name             | 5                    | Server                 | Organization User | Versi           | on Last used       | on         |    |             |  |
|                          |                              | 1.5.0.383                 | 26-09-2021 02   | Dataverse        |                      |                        |                   |                 |                    |            |    |             |  |
|                          |                              | 9.0.21084.1003            |                 |                  |                      | englessen i Dealorm.dy |                   |                 | 1091.139 01-01-000 |            |    |             |  |
|                          |                              | 2.4.0.0                   | 25-09-2021 10   | O How Org-       | c                    | orgonia di Marcom .dy. | unqbd0074         | 9.2.2           | 1081.144 01-01-000 | 1 00:00:00 |    |             |  |
|                          |                              | 2.6.0.78                  | 25-09-2021 13   |                  |                      |                        |                   |                 |                    |            |    |             |  |
| msft_l                   | UnifiedClientLookupExtension | 1.0.0.2                   | 25-09-2021 12   |                  |                      |                        |                   |                 |                    |            |    |             |  |
| msdyn                    | nce_CustomerServiceHubP      | 9.0.21091.1007            | 25-09-2021 14   |                  |                      |                        |                   |                 |                    |            |    |             |  |
| medyr                    | n_CustomerServiceworkspa     | 1.5.0.27                  | 26-09-2021 03   |                  |                      |                        |                   |                 |                    |            |    |             |  |

6) Click on Load Target Solution to load all solutions from target environment.

|   | to Target Org Load Source<br>mparison Across the Environment | _              | get Solution 😁 Compare Solutio | ons Ecompare Selected Solutions C  | mpone  | ents 🔊 Open Source Environment   | Url Den Target E                                                                                                    | nvironment Url               | 🕜 Help 🔀                       |
|---|--------------------------------------------------------------|----------------|--------------------------------|------------------------------------|--------|----------------------------------|----------------------------------------------------------------------------------------------------|------------------------------|--------------------------------|
|   | f Solutions in Source - 383<br>Solution Name                 | Version Number | CreatedOn                      | Description                        | c<br>a | ount of Solution in Target - 384 | Version Number                                                                                                    | Created On                   | Description                    |
| - | Cr4122                                                       | 1.0.0.0        | 25-09-2021 09:10:54            | Description                        | ۱L-    | Cr9e9fc                          | 1.0.0.0                                                                                                    | 06-09-2021 05:59:00          | Description                    |
| _ | System                                                       | 5.0            | 25-09-2021 08:43:57            | Internal CRM System Solution       | 1      | LNTDemo                          | 1004                                                                                                    | 08-09-2021 06:05:35          |                                |
| - | Active                                                       | 1.0            | 25-09-2021 08:43:57            | Placeholder solution marker for al |        | System                           | 5.0                                                                                                    | 06-09-2021 05:35:58          | Internal CRM System Solution   |
|   | Default                                                      | 1.0            | 25-09-2021 08:43:57            | Solution that contains all compon  |        | Active                           | 1.0                                                                                                    | 06-09-2021 05:35:58          | Placeholder solution marker fo |
|   | SalesProcessSolution                                         | 1.0.0.0        | 07-10-2021 11:20:20            |                                    |        | Default                          | 1.0                                                                                                    | 06-09-2021 05:35:58          | Solution that contains all com |
|   | msft LocalizationExtension                                   | 1.0.2.0        | 25-09-2021 09:59:45            |                                    |        | CDSRoleManagement                | 1.0.0.0                                                                                                    | 05-10-2021 07:53:39          |                                |
|   | OCISBR                                                       | 1.0.0.1320     | 26-09-2021 03:10:19            | This solution provides machine le  |        | msdyn_OmnichannelSocialCha       | 1.5.16.13                                                                                                    | 06-09-2021 18:56:25          | The patch solution upgrades t  |
|   | OmnichannelBase                                              | 1.5.0.383      | 26-09-2021 02:03:18            | The solution provides the base c   |        | msdyn_AlSolutionFullAdditions    | 1.0         06.09.2021.05.35.58           1.0         06.09.2021.05.35.58           ent         1.0.0.0         05.10.2021.075.39           efScoulOne.         15.16.13         06.09.2021.19.56.25           alAdatione         202108.5.201.1         09.10.2021.22.25.51           26.0.0         06.09.2021.05.75.2 | Patch for full CDS instances |                                |
|   | msdynce_CoreServiceScheduling                                | 9.0.21084.1003 | 25-09-2021 20:01:50            | Base solution for Dynamics 365     |        | ServicePlanData                  | 2.6.0.0                                                                                                    | 06-09-2021 06:57:52          | Service Plan Data solution     |
|   | LicenseEnforcement                                           | 2.4.0.0        | 25-09-2021 10:28:01            | License Enforcement solution       |        | msdynce_RoutingRule              | 9.1.21091.1004                                                                                                    | 06-09-2021 10:09:01          | Empower agents with route ca   |
|   | Solution Upgrade Infrastructure                              | 2.6.0.78       | 25-09-2021 13:46:26            | Contains upgrade logs for some s   |        | msdynce_PortalPrivacyExtensio    | 9.2.10.0                                                                                                    | 08-09-2021 04:24:54          | Extends portal capabilities by |
|   | msft_UnifiedClientLookupExtension                            | 1.0.0.2        | 25-09-2021 12:27:32            | Solution having customizations u   |        | Microsoft RowExtensions Anchor   | 1.2.4.14                                                                                                    | 06-09-2021 07:14:34          |                                |
|   | msdynce_CustomerServiceHubP                                  | 9.0.21091.1007 | 25-09-2021 14:23:52            | Patch for Dynamics 365 workloa     |        | Basic                            | 1.0                                                                                                    | 06-09-2021 05:35:58          | Placeholder solution marker fo |
|   | msdyn_CustomerServiceworkspa                                 | 1.5.0.27       | 26-09-2021 03:36:59            | Customer Service Workspace pl      |        | msdynce_CRMExtensionsPatch       | 9.0.21084.10001                                                                                                    | 06-09-2021 11:32:30          | For internal use only.         |

This tool offers 3 functionalities, Compare 2 solutions, Compare Selected Solutions Components between 2 solutions and Across the Environment Component Comparison

### 7) Compare Solutions-

When you want to compare solutions from 2 different organizations then you can go with this option. This gives you list of solutions available in source and target environments connected. This comparison is done based on name of solutions.

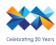

| lution | ect to Target Org Load Source<br>Comparison Across the Environment<br>at of Solutions in Source - 383 | _              | rget Solution 📇 Compare Solution | Compare Selected Solutions Co      |    | nents Dopen Source Environment | Url Open larget E |                     | 🕜 Help 🔰                        |
|--------|----------------------------------------------------------------------------------------------------|----------------|----------------------------------|------------------------------------|----|--------------------------------|-------------------|---------------------|---------------------------------|
| oui    | Solution Name                                                                                         | Version Number | CreatedOn                        | Description                        | ΝĽ | Solution Name                  | Version Number    | Created On          | Description                     |
|        | Cr4122                                                                                                | 1.0.0.0        | 25-09-2021 09:10:54              |                                    | •  | Cr9e9fc                        | 1.0.0.0           | 06-09-2021 05:59:00 |                                 |
|        | System                                                                                                | 5.0            | 25-09-2021 08:43:57              | Internal CRM System Solution       |    | LNTDemo                        | 1.0.0.4           | 08-09-2021 06:05:35 |                                 |
|        | Active                                                                                                | 1.0            | 25-09-2021 08:43:57              | Placeholder solution marker for al |    | System                         | 5.0               | 06-09-2021 05:35:58 | Internal CRM System Solution    |
|        | Default                                                                                               | 1.0            | 25-09-2021 08:43:57              | Solution that contains all compon  |    | Active                         | 1.0               | 06-09-2021 05:35:58 | Placeholder solution marker fo  |
|        | SalesProcessSolution                                                                                  | 1.0.0.0        | 07-10-2021 11:20:20              |                                    |    | Default                        | 1.0               | 06-09-2021 05:35:58 | Solution that contains all comp |
|        | msft_LocalizationExtension                                                                            | 1.0.2.0        | 25-09-2021 09:59:45              |                                    |    | CDSRoleManagement              | 1.0.0.0           | 05-10-2021 07:53:39 |                                 |
|        | OCISBR                                                                                                | 1.0.0.1320     | 26-09-2021 03:10:19              | This solution provides machine le  |    | msdyn_OmnichannelSocialCha     | 1.5.16.13         | 06-09-2021 18:56:25 | The patch solution upgrades t   |
|        | OmnichannelBase                                                                                       | 1.5.0.383      | 26-09-2021 02:03:18              | The solution provides the base c   |    | msdyn_AlSolutionFullAdditions  | 202108.5.2701.1   | 09-10-2021 22:25:51 | Patch for full CDS instances    |
|        | msdynce_CoreServiceScheduling                                                                         | 9.0.21084.1003 | 25-09-2021 20:01:50              | Base solution for Dynamics 365     |    | ServicePlanData                | 2.6.0.0           | 06-09-2021 06:57:52 | Service Plan Data solution      |
|        | License Enforcement                                                                                   | 2.4.0.0        | 25-09-2021 10:28:01              | License Enforcement solution       |    | msdynce_RoutingRule            | 9.1.21091.1004    | 06-09-2021 10:09:01 | Empower agents with route c     |
|        | Solution Upgrade Infrastructure                                                                       | 2.6.0.78       | 25-09-2021 13:46:26              | Contains upgrade logs for some s   |    | msdynce_PortalPrivacyExtensio  | 9.2.10.0          | 08-09-2021 04:24:54 | Extends portal capabilities by  |
|        | msft_UnifiedClientLookupExtension                                                                     | 1.0.0.2        | 25-09-2021 12:27:32              | Solution having customizations u   |    | MicrosoftFlowExtensionsAnchor  | 1.2.4.14          | 06-09-2021 07:14:34 |                                 |
|        | msdynce_CustomerServiceHubP                                                                           | 9.0.21091.1007 | 25-09-2021 14:23:52              | Patch for Dynamics 365 workloa     |    | Basic                          | 1.0               | 06-09-2021 05:35:58 | Placeholder solution marker fo  |
|        | msdyn_CustomerServiceworkspa                                                                          | 1.5.0.27       | 26-09-2021 03:36:59              | Customer Service Workspace pl      | _  | msdynce_CRMExtensionsPatch     | 9.0.21084.10001   | 06-09-2021 11:32:30 | For internal use only.          |

Click on **Compare Solutions** button and then you can see another grid with solution result. It shows "Match" when solution is available in Target instance and "Not a Match" when solution is not available in Target instance. Also, this application displays count of solutions available in both organizations.

| dian ( | ct to Target Org Load Sourc<br>Comparison Across the Environment | _                        | get Solution 🏾 旹 Compare Soluti | ons 💾 Compare Selected Solutions Co | mponen | ts Export to Excel 🔊 Open Sou   | urce Environment Url 🔊 | Open Target Environment Url | ? Help 🗙                         |
|--------|------------------------------------------------------------------|--------------------------|---------------------------------|-------------------------------------|--------|---------------------------------|------------------------|-----------------------------|----------------------------------|
|        | of Solutions in Source - 383                                     | apple                    |                                 |                                     | Cou    | unt of Solution in Target - 384 | (Statesting)           |                             |                                  |
|        | Solution Name                                                    | Version Number           | CreatedOn                       | Description                         | •      | Solution Name                   | Version Number         | Created On                  | Description                      |
|        | Cr4122                                                           | 1.0.0.0                  | 25-09-2021 09:10:54             |                                     | •      | Cr9e9/c                         | 1.0.0.0                | 06-09-2021 05:59:00         |                                  |
|        | System                                                           | 5.0                      | 25-09-2021 08:43:57             | Internal CRM System Solution        |        | LNTDemo                         | 1.0.0.4                | 08-09-2021 06:05:35         |                                  |
|        | Active                                                           | 1.0                      | 25-09-2021 08:43:57             | Placeholder solution marker for al  |        | System                          | 5.0                    | 06-09-2021 05:35:58         | Internal CRM System Solution     |
|        | Default                                                          | 1.0                      | 25-09-2021 08:43:57             | Solution that contains all compon   |        | Active                          | 1.0                    | 06-09-2021 05:35:58         | Placeholder solution marker for  |
|        | SalesProcessSolution                                             | 1.0.0.0                  | 07-10-2021 11:20:20             |                                     |        | Default                         | 1.0                    | 06-09-2021 05:35:58         | Solution that contains all comp  |
|        | msft_LocalizationExtension                                       | 1.0.2.0                  | 25-09-2021 09:59:45             |                                     |        | CDSRole Management              | 1.0.0.0                | 05-10-2021 07:53:39         |                                  |
|        | OCISBR                                                           | 1.0.0.1320               | 26-09-2021 03:10:19             | This solution provides machine le   |        | msdyn_OmnichannelSocialCha      | 1.5.16.13              | 06-09-2021 18:56:25         | The patch solution upgrades the  |
|        | OmnichannelBase                                                  | 1.5.0.383                | 26-09-2021 02:03:18             | The solution provides the base c    |        | msdyn_AlSolutionFullAdditions   | 202108.5.2701.1        | 09-10-2021 22:25:51         | Patch for full CDS instances     |
|        | msdynce_CoreServiceScheduling                                    | 9.0.21084.1003           | 25-09-2021 20:01:50             | Base solution for Dynamics 365      |        | ServicePlanData                 | 2.6.0.0                | 06-09-2021 06:57:52         | Service Plan Data solution       |
|        | License Enforcement                                              | 2.4.0.0                  | 25-09-2021 10:28:01             | License Enforcement solution        |        | msdynce_RoutingRule             | 9.1.21091.1004         | 06-09-2021 10:09:01         | Empower agents with route car    |
|        | Solution Upgrade Infrastructure                                  | 2.6.0.78                 | 25-09-2021 13:46:26             | Contains upgrade logs for some s    |        | msdynce_PortalPrivacyExtensio   | 9.2.10.0               | 08-09-2021 04:24:54         | Extends portal capabilities by p |
|        | msft_UnifiedClientLookupExtension                                | 1.0.0.2                  | 25-09-2021 12:27:32             | Solution having customizations u    |        | Microsoft RowExtensions Anchor  | 1.2.4.14               | 06-09-2021 07:14:34         |                                  |
|        | msdynce_CustomerServiceHubP                                      | 9.0.21091.1007           | 25-09-2021 14:23:52             | Patch for Dynamics 365 workloa      |        | Basic                           | 1.0                    | 06-09-2021 05:35:58         | Placeholder solution marker fo   |
|        | msdyn_CustomerServiceworkspa                                     | 1.5.0.27                 | 26-09-2021 03:36:59             | Customer Service Workspace pl       |        | msdynce_CRMExtensionsPatch      | 9.0.21084.10001        | 06-09-2021 11:32:30         | For internal use only.           |
| ount   | of Matching Solution - 381 :: Cou                                | nt of Non-Matching Solut | tion 2                          |                                     |        |                                 |                        |                             |                                  |
|        | Solution Name                                                    |                          | Version                         |                                     | Creat  | ed On                           |                        | Match                       |                                  |
|        | Cr4122f                                                          |                          | 1.0.0.0                         |                                     | 25-09  | 2021 09:10:54                   |                        | Not a Matches               |                                  |
|        | System                                                           |                          | 5.0                             |                                     | 25-09  | 2021 08:43:57                   |                        | Match                       |                                  |
|        | Active                                                           |                          | 1.0                             |                                     | 25-09  | 2021 08:43:57                   |                        | Match                       |                                  |
|        | Default                                                          |                          | 1.0                             |                                     | 25-09  | 2021 08:43:57                   |                        | Match                       |                                  |
|        | SalesProcessSolution                                             |                          | 1.0.0.0                         |                                     | 07-10  | 2021 11:20:20                   |                        | Not a Matches               |                                  |
|        | msft_LocalizationExtension                                       |                          | 1.0.2.0                         |                                     | 25-09  | 2021 09:59:45                   |                        | Match                       |                                  |
|        | OCISBR                                                           |                          | 1.0.0.1320                      |                                     | 26-09  | 2021 03:10:19                   |                        | Match                       |                                  |
|        | OmnichannelBase                                                  |                          | 1.5.0.383                       |                                     | 26-09  | 2021 02:03:18                   |                        | Match                       |                                  |
|        | msdynce_CoreServiceScheduling                                    |                          | 9.0.21084.1003                  |                                     | 25-09  | 2021 20:01:50                   |                        | Match                       |                                  |

#### 8) Compare Selected Solutions

When you want to compare 2 solution components-wise from different environments then you can click on Compare selected solutions button.

9) It gives, component wise presence report.

| Comparison Across the Environment<br>at of Solutions in Source - 384                                           | onale          |                     | Compare                            | e Selected S   | olutions Components        | -Jele Million ( | -                   |                                    |    |
|----------------------------------------------------------------------------------------------------|----------------|---------------------|------------------------------------|----------------|----------------------------|-----------------|---------------------|------------------------------------|----|
| <br>Solution Name                                                                                              | Version Number | CreatedOn           | Description ^                      |                | Solution Name              | Version Number  | Created On          | Description                        | -  |
| Cr4122                                                                                                    | 1.0.0.0        | 25-09-2021 09:10:54 |                                    |                | Cr9e9fc                    | 1.0.0.0         | 06-09-2021 05:59:00 |                                    |    |
| LNTDemo                                                                                                    | 1.0.0.4        | 12-10-2021 11:51:03 |                                    | •              | LNTDemo                    | 1.0.0.4         | 08-09-2021 06:05:35 |                                    | ſ  |
| System                                                                                                    | 5.0            | 25-09-2021 08:43:57 | Internal CRM System Solution       |                | System                     | 5.0             | 06-09-2021 05:35:58 | Internal CRM System Solution       | 1  |
| Active                                                                                                    | 1.0            | 25-09-2021 08:43:57 | Placeholder solution marker for al |                | Active                     | 1.0             | 06-09-2021 05:35:58 | Placeholder solution marker for .  |    |
| Default                                                                                                    | 1.0            | 25-09-2021 08:43:57 | Solution that contains all compon  |                | Default                    | 1.0             | 06-09-2021 05:35:58 | Solution that contains all compo   |    |
| SalesProcessSolution                                                                                           | 1.0.0.0        | 07-10-2021 11:20:20 |                                    |                | CDSRoleManagement          | 1.0.0.0         | 05-10-2021 07:53:39 |                                    |    |
| msft_LocalizationExtension                                                                                     | 1.0.2.0        | 25-09-2021 09:59:45 |                                    |                | msdyn_OmnichannelSocialCha | 1.5.16.13       | 06-09-2021 18:56:25 | The patch solution upgrades th.    |    |
| OCISBR                                                                                                    | 1.0.0.1320     | 26-09-2021 03:10:19 | η                                  |                | And I Additions            | 202108.5.2701.1 | 09-10-2021 22:25:51 | Patch for full CDS instances       |    |
| OmnichannelBase                                                                                                | 1.5.0.383      | 26-09-2021 02:03:18 | T                                  |                |                            | 2.6.0.0         | 06-09-2021 06:57:52 | Service Plan Data solution         |    |
| msdynce_CoreServiceScheduling                                                                                  | 9.0.21084.1003 | 25-09-2021 20:01:50 | 8 Getting solution                 | compone        | nts le                     | 9.1.21091.1004  | 06-09-2021 10:09:01 | Empower agents with route cas.     |    |
| License Enforcement                                                                                            | 2.4.0.0        | 25-09-2021 10:28:01 | L                                  | 10             | cyExtensio.                | 9.2.10.0        | 08-09-2021 04:24:54 | Extends portal capabilities by pr. | pr |
| Solution Upgrade Infrastructure                                                                                | 2.6.0.78       | 25-09-2021 13:46:26 | d                                  |                | onsAnchor                  | 1.2.4.14        | 06-09-2021 07:14:34 |                                    |    |
| msft_UnifiedClientLookupExtension                                                                              | 1.0.0.2        | 25-09-2021 12:27:32 | s .                                |                |                            | 1.0             | 06-09-2021 05:35:58 | Placeholder solution marker for .  |    |
| msdynce_CustomerServiceHubP                                                                                    | 9.0.21091.1007 | 25-09-2021 14:23:52 | P Support MscrmTools, D            | onate. Clic    | k here! sionsPatch         | 9.0.21084.10001 | 06-09-2021 11:32:30 | For internal use only.             |    |
| Solution Upgrader matricular 2.6.<br>msft_UnfledClientLookupExtension 1.0.<br>msdynce_CustomerServiceHubP 9.0. |                | Component Name      | -                                  | ilable in targ | 2014 - 201 <b>8</b>        | Comme           |                     |                                    |    |

10) As you can see in below picture, it has component type as category where results are shown based on component type, for e.g. Entity, form, fields, views, relationships etc. Also, it displays in Comment if component is present in target environment or not. You can click on "Yes" (hyperlink) from "Is available in target solution?" column. This gives you detailed information of component selected.

|   |                                   | _                    | get Solution न Compare Solution    | ns Compare Selected Solution      | is Compone | ents Den Source Environment      | Url Dopen      | Target Environment Url                            | 🕜 Help 🗙                          |
|---|-----------------------------------|----------------------|------------------------------------|-----------------------------------|------------|----------------------------------|----------------|---------------------------------------------------|-----------------------------------|
|   | Comparison Across the Environment | Component Comparison |                                    |                                   | 0          | ount of Solution in Target - 384 | -1012          | Mining-                                           |                                   |
| _ | Solution Name                     | Version Number       | CreatedOn                          | Description                       | ^          | Solution Name                    | Version Number | r Created On                                      | Description                       |
|   | Cr4122                            | 1.0.0.0              | 25-09-2021 09:10:54                |                                   |            | Cr9e9fc                          | 1.0.0.0        | 06-09-2021 05:59:00                               |                                   |
|   | LNTDemo                           | 1.0.0.4              | 12-10-2021 11:51:03                |                                   | E F        | LNTDemo                          | 1.0.0.4        | 08-09-2021 06:05:35                               |                                   |
|   | System                            | 5.0                  | 25-09-2021 08:43:57                | Internal CRM System Solution      |            | System                           | 5.0            | 06-09-2021 05:35:58                               | Internal CRM System Solution      |
|   | Active                            | 1.0                  | 25-09-2021 08:43:57                | Placeholder solution marker for a | l          | Active                           | 1.0            | 06-09-2021 05:35:58                               | Placeholder solution marker for   |
|   | Default                           | 1.0                  | 25-09-2021 08:43:57                | Solution that contains all compor |            | Default                          | 1.0            | 06-09-2021 05:35:58                               | Solution that contains all compo  |
|   | SalesProcessSolution              | 1.0.0.0              | 07-10-2021 11:20:20                |                                   |            | CDSRole Management               | 1.0.0.0        | 05-10-2021 07:53:39                               |                                   |
|   | msft_LocalizationExtension        | 1.0.2.0              | 25-09-2021 09:59:45                |                                   |            | msdyn_OmnichannelSocialCha       | 1.5.16.13      | 06-09-2021 18:56:25                               | The patch solution upgrades th    |
|   | OCISBR                            | 1.0.0.1320           | 26-09-2021 03:10:19                | This solution provides machine le |            | msdyn_AlSolutionFullAdditions    | 202108.5.2701. | 1 09-10-2021 22:25:51                             | Patch for full CDS instances      |
|   | OmnichannelBase                   | 1.5.0.383            | 26-09-2021 02:03:18                | The solution provides the base of |            | ServicePlanData                  | 2.6.0.0        | 06-09-2021 06:57:52                               | Service Plan Data solution        |
|   | msdynce_CoreServiceScheduling     | 9.0.21084.1003       | 25-09-2021 20:01:50                | Base solution for Dynamics 365    |            | msdynce_RoutingRule              | 9.1.21091.1004 | 06-09-2021 10:09:01                               | Empower agents with route cas     |
|   | License Enforcement               | 2.4.0.0              | 25-09-2021 10:28:01                | License Enforcement solution      |            | msdynce_PortalPrivacyExtensio    | 9.2.10.0       | 08-09-2021 04:24:54                               | Extends portal capabilities by pr |
|   | Solution UpgradeInfrastructure    | 2.6.0.78             | 25-09-2021 13:46:26                | Contains upgrade logs for some s  |            | MicrosoftRowExtensionsAnchor     | 1.2.4.14       | 06-09-2021 07:14:34                               |                                   |
|   | msft_UnifiedClientLookupExtension | 1.0.0.2              | 25-09-2021 12:27:32                | Solution having customizations u  |            | Basic                            | 1.0            | 06-09-2021 05:35:58                               | Placeholder solution marker for   |
|   | msdynce_CustomerServiceHubP       | 9.0.21091.1007       | 25-09-2021 14:23:52                | Patch for Dynamics 365 workloa    | 🗸          | msdynce_CRMExtensionsPatch       | 9.0.21084.1000 | 1 06-09-2021 11:32:30                             | For internal use only.            |
|   |                                   |                      |                                    |                                   |            |                                  |                | -                                                 |                                   |
|   | Component Type                    |                      | Component Name                     |                                   |            | in target solution?              |                | Comments                                          |                                   |
|   | Entity                            |                      | account                            |                                   | Yes        |                                  |                | Attributes Count property value(s) not match with | th target environment.            |
|   | Form                              |                      | Account                            |                                   | Yes        |                                  |                |                                                   |                                   |
|   | Form                              |                      | Account - Mobile                   |                                   | Yes        |                                  |                |                                                   |                                   |
|   | Form                              |                      | account card                       |                                   | Yes        |                                  |                |                                                   |                                   |
|   | Form                              |                      | Account Card form                  |                                   | Yes        |                                  |                |                                                   |                                   |
|   | Form                              |                      | Account for Interactive experience | 0e                                | Yes        |                                  |                |                                                   |                                   |
|   | Form                              |                      | Account for Multisession experie   |                                   | Yes        |                                  |                |                                                   |                                   |

11) As shown in below screen, you can check the properties of the specific component. We have captured important and relevant properties for all component types. For e.g. Entity, Form, View, Attribute, Relationships (1:N, N:1, N:N), Chart etc.

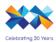

# 12) Entity properties: -

|      | ect to Target Org Doad Source<br>Comparison Across the Environment | _              | get Solution | <mark>8</mark> - Co                            | mpare Solutions   | Compare Se    | lected Solutions Com | poner   | nts ⋗ Open Source Environme     | ent Url ⋗ Open Target En | vironment   | : Url                          | 🕜 Help 🗙                        |             |                                  |
|------|--------------------------------------------------------------------|----------------|--------------|------------------------------------------------|-------------------|---------------|----------------------|---------|---------------------------------|--------------------------|-------------|--------------------------------|---------------------------------|-------------|----------------------------------|
| Cour | nt of Solutions in Source - 384                                    | apple          |              |                                                |                   |               |                      | Co      | unt of Solution in Target - 384 | - thinfeating            | -           |                                |                                 |             |                                  |
| _    | Solution Name                                                      | Version Number | Cre          | tedOn                                          |                   | Description   | ^                    |         | Solution Name                   | Version Number           | 0           | reated On                      | Description                     |             |                                  |
|      | Cr4122                                                             | 1.0.0.0        | 25-0         | 9-2021 09                                      | 10:54             |               |                      |         | Cr9e9fc                         | 1.0.0.0                  | 06          | -09-2021 05:59:00              |                                 |             |                                  |
|      | LNTDemo                                                            | 1.0.0.4        | 12-1         | 0-2021 11                                      | :51:03            |               |                      | •       | LNTDemo                         | 1.0.0.4                  | 08          | 09-2021 06:05:35               |                                 |             |                                  |
|      | System                                                             | 5.0            |              | Account                                        | Entity Properties |               |                      | -       |                                 | _                        |             | × 21 05:35:58                  | Internal CRM System Solution    |             |                                  |
|      | Active                                                             | 1.0            |              |                                                | entry roperties   |               |                      |         |                                 |                          |             | 21 05:35:58                    | Placeholder solution marker for |             |                                  |
|      | Default                                                            | 1.0            |              |                                                | Property Name     |               | Source Property Valu | e       | Target Property Value           | Is match with target?    |             | 21 05:35:58                    | Solution that contains all comp |             |                                  |
|      | SalesProcessSolution                                               | 1.0.0.0        |              | •                                              | Name              |               | account              |         | account                         | Yes                      |             | 21 07:53:39                    |                                 |             |                                  |
|      | msft_LocalizationExtension                                         | 1.0.2.0        |              | Display Name<br>Attributes Count               |                   | Account       |                      | Account | Yes                             |                          | 21 18:56:25 | The patch solution upgrades th |                                 |             |                                  |
|      | OCISBR                                                             | 1.0.0.1320     |              |                                                | Attributes Count  |               | 174                  |         | 173                             | No                       |             | 21 22:25:51                    | Patch for full CDS instances    |             |                                  |
|      | OmnichannelBase                                                    | 1.5.0.383      |              |                                                | Ownership         |               | UserOwned            |         | UserOwned                       | Yes                      |             | 21 06:57:52                    | Service Plan Data solution      |             |                                  |
|      | msdynce_CoreServiceScheduling                                      | 9.0.21084.1003 |              |                                                |                   |               | False                |         | False                           | Yes                      |             | 21 10:09:01                    | Empower agents with route case  |             |                                  |
|      | License Enforcement                                                | 2.4.0.0        |              | Ownership<br>Is Activity?<br>Is audit enabled? |                   | 2             |                      |         | False                           |                          | False       | Yes                            |                                 | 21 04:24:54 | Extends portal capabilities by p |
|      | Solution UpgradeInfrastructure                                     | 2.6.0.78       |              |                                                |                   |               |                      |         |                                 |                          |             | 21 07:14:34                    |                                 |             |                                  |
|      | msft_UnifiedClientLookupExtension                                  | 1.0.0.2        |              |                                                | Is Business Proc  | cess Enabled? | True                 |         | True                            | Yes                      |             | 21 05:35:58                    | Placeholder solution marker for |             |                                  |
|      | msdynce_CustomerServiceHubP                                        | 9.0.21091.1007 |              |                                                | Is child entity?  |               | False                |         | False                           | Yes                      |             | 21 11:32:30                    | For internal use only.          |             |                                  |
| -    |                                                                    |                |              |                                                | Is customizable   | ?             | True                 |         | True                            | Yes                      |             |                                |                                 |             |                                  |
|      |                                                                    |                |              |                                                | Is Managed?       |               | True                 |         | True                            | Yes                      |             |                                |                                 |             |                                  |
|      | Component Type                                                     |                | (            |                                                |                   |               |                      |         |                                 |                          |             |                                |                                 |             |                                  |
|      | Entity                                                             |                | а            |                                                |                   |               |                      |         |                                 |                          |             | alue(s) not match wi           | th target environment.          |             |                                  |
|      | Form                                                               |                | A            |                                                |                   |               |                      |         |                                 |                          |             |                                |                                 |             |                                  |
|      | Form                                                               |                | A            |                                                |                   |               |                      |         |                                 |                          |             |                                |                                 |             |                                  |
|      | Form                                                               |                | a            |                                                |                   |               |                      |         |                                 |                          |             |                                |                                 |             |                                  |
|      | Form                                                               |                | A            |                                                |                   |               |                      |         |                                 |                          |             |                                |                                 |             |                                  |
|      | Form                                                               |                | 4            |                                                |                   |               |                      |         |                                 |                          |             | ,                              |                                 |             |                                  |
|      | Form                                                               |                | - 1          |                                                |                   |               |                      |         |                                 |                          |             |                                |                                 |             |                                  |

#### 13) Attribute properties: -

| Conn<br>itart p | nect   Windows -   % Configura        |                      | en environment 🞯 Impersonate<br>tion Comparer (Source 🗙 |                                 |                 |                                  |                  |                                                  |                                   |    |
|-----------------|---------------------------------------|----------------------|---------------------------------------------------------|---------------------------------|-----------------|----------------------------------|------------------|--------------------------------------------------|-----------------------------------|----|
|                 |                                       |                      |                                                         | ons 🔭 Compare Selected Solutio  | ons Compone     | ents Export To Excel  Den So     | urce Environment | Url ⋗ Open Target Environment Url                | 🕜 Help 🗙                          | c  |
| tion (          | Comparison Across the Environment     | Component Comparison | _                                                       |                                 |                 |                                  |                  | -                                                |                                   | 1  |
| ount            | t of Solutions in Source - 229        | Mature's En          | vironment                                               |                                 | 0               | ount of Solution in Target - 424 | .com             | imus                                             |                                   |    |
|                 | Solution Name                         | Version Number       | CreatedOn                                               | <ul> <li>Description</li> </ul> | ^               | Solution Name                    | Version Number   | Created On                                       |                                   | -  |
|                 | D365Sales                             | 1.0.0.1              | 23-11-2021 16:41:17                                     |                                 | •               | D365Sales                        | 1.0.0.1          | 23-11-2021 16:54:05                              |                                   | l  |
|                 | AppModule                             | 9.1.21112.211117010  | 15-11-2021 21:22:03                                     | Metadata for Model-Driven App   | L               | msdyn_AlSolutionAnchor           | 202110.2.702.2   | 21-11-2021 09:04:17                              |                                   |    |
|                 | msdyn_AlSolutionAnchor                | 202110.5.2502.2      | 13-11-2021 19:49:22                                     |                                 |                 | msdyn_AlSolutionProdSetup        | 202110.2.702.2   | 21-11-2021 09:03:05                              | Al Solution production settings   |    |
|                 | msdyn_AlSolutionProdSetup             | 202110.5.2502.2      | 13-11-2021 19:48:48                                     | Al Solution production settings |                 | msdyn_AIPrivilegeOverridesSol    | 202110.2.702.2   | 21-11-2021 09:01:06                              |                                   |    |
|                 | msdyn_AlPrivilegeOverridesSoluti      | 202110.5.2502.2      | 13-11-2021 19:47:46                                     |                                 |                 | msdyn_AlSolutionDeprecatedT      | 202110.2.702.2   | 21-11-2021 08:56:08                              | Al Solution deprecated template   | e  |
|                 | msdyn_AlSolutionDeprecatedTe          | 202110.5.2502.2      | 13-11-2021 19:44:30                                     | Al Solution deprecated templat  | es              | msdyn_AlSolutionFullAdditions    | 202110.2.702.2   | 21-11-2021 08:51:20                              | Patch for full CDS instances      |    |
|                 | msdyn_AlSolutionFullAdditions         | 202110.5.2502.2      | 13-11-2021 19:41:51                                     | Patch for full CDS instances    |                 | msdyn_InboxSolution              | 1.0.21103.1008   | 21-11-2021 08:21:45                              | Solution that brings Inbox functi | í. |
|                 | msdyn_Copresence                      | 1.0.0.2              | 26-10-2021 21:05:03                                     |                                 |                 | msdynce_ArcMigration             | 9.1.21102.1003   | 21-11-2021 03:37:19                              |                                   |    |
|                 | TimezoneExtensionApp_Anchor           | 1.0.0.0              | 21-10-2021 22:20:51                                     | TimezoneExtensionApp Solutio    | n               | msdynce_ArcSlaMigrationCom       | 9.1.21102.1003   | 21-11-2021 03:32:03                              |                                   |    |
|                 | msft_TimezoneExtension                | 1.0.0.0              | 21-10-2021 22:20:46                                     | Timezone Extension Solution     |                 | msdynce_ServiceLevelAgreem       | 9.0.21103.1013   | 21-11-2021 03:27:10                              | Solution containing sitemap for   |    |
|                 | BulkDeleteApp_Anchor                  | 1.0.0.0              | 11-10-2021 22:06:58                                     | BulkDeleteApp Solution Ancho    | r               | SICommon                         | 9.0.2.2281       | 20-11-2021 17:35:15                              |                                   |    |
|                 | msft Bulk Delete Extension Solution   | 1.0.0.0              | 11-10-2021 22:06:46                                     | BulkDelete Extension Solution   |                 | TomChatBot                       | 1.0.0.1          | 18-11-2021 14:21:58                              |                                   |    |
|                 | Microsoft \$22 Annihosticn Idontition | 10042                | 20.09.2021.21.20.56                                     | Microsoft 202 Bornoold          | ~               | LeanGenerator                    | 1009             | 19 11 2021 06 12 54                              |                                   | 1  |
|                 |                                       |                      |                                                         |                                 |                 |                                  |                  |                                                  |                                   | _  |
|                 | Component Type                        |                      | Component Name                                          |                                 | Is available in | target solution?                 | Co               | mments                                           |                                   |    |
|                 | Attribute                             |                      | createdby                                               |                                 | Yes             |                                  |                  |                                                  |                                   |    |
|                 | Attribute                             |                      | createdonbehalfby                                       |                                 | Yes             |                                  |                  |                                                  |                                   |    |
|                 | Attribute                             |                      | createdon                                               |                                 | Yes             |                                  |                  |                                                  |                                   |    |
|                 | Attribute                             |                      | new_empid                                               |                                 | Yes             |                                  | Len              | gth property value(s) not match with target envi | rironment.                        |    |
|                 | Attribute                             |                      | new employeeid                                          |                                 | Yes             |                                  |                  |                                                  |                                   |    |
|                 | Attribute                             |                      | importsequencenumber                                    |                                 | Yes             |                                  |                  |                                                  |                                   |    |
|                 | Attribute                             |                      | modfiedby                                               |                                 | Yes             |                                  |                  |                                                  |                                   |    |
|                 | - sumound                             |                      | modifiedonhebalfhy                                      |                                 | 100             |                                  |                  |                                                  |                                   |    |

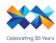

| Connect to Tar | rget Org 📒 Load Sourc          |                      | on Compar<br>Solution |           |                   | Compare Se      | elected Solutions Com | ponen | ts Export To Excel ⊳ Open :     | Source Environment Url ⋗ C | Open Target Environment L | Irl 🕜 Help 🗙                      |
|----------------|--------------------------------|----------------------|-----------------------|-----------|-------------------|-----------------|-----------------------|-------|---------------------------------|----------------------------|---------------------------|-----------------------------------|
|                | Across the Environment         | Component Comparison | ronment               |           |                   |                 |                       | Co    | unt of Solution in Target - 424 | CRAMMER TO                 |                           |                                   |
| Solutio        | ion Name                       | Version Number       | Creat                 | ed0n      |                   | Description     | ^                     |       | Solution Name                   | Version Number             | Created On                | <ul> <li>Description</li> </ul>   |
| D365S          | Sales                          | 1.0.0.1              | 23-11                 | 2021 16:4 | 1:17              |                 |                       | Þ     | D365Sales                       | 1.0.0.1                    | 23-11-2021 16:54:05       |                                   |
| AppMo          | odule                          | 9.1.21112.211117010  | 15-11                 | 2021 21:2 | 2:03              | Metadata for Mo | del-Driven App.       |       | msdyn_AlSolutionAnchor          | 202110.2.702.2             | 21-11-2021 09:04:17       |                                   |
| medyn          | _AlSolutionAnchor              | 202110.5.2502.2      |                       |           | ribute Properties |                 |                       |       |                                 | - 0                        | × 021 09:03:05            | Al Solution production settings   |
| msdyn_         | _AlSolutionProdSetup           | 202110.5.2502.2      |                       | mr io Au  | induce Properties |                 |                       |       |                                 | - 0                        | 021 09:01:06              |                                   |
| medyn.         | _AIPrivilegeOverridesSoluti    | 202110.5.2502.2      |                       |           | Property Name     |                 | Source Property Valu  |       | Target Property Value           | Is match with target?      | 021 08:56:08              | Al Solution deprecated template   |
| msdyn,         | _AlSolutionDeprecatedTe        | 202110.5.2502.2      |                       | •         | Schema Name       |                 | new_EMPID             |       | new_EMPID                       | Yes                        | 021 08:51:20              | Patch for full CDS instances      |
| medyn          | _AlSolutionFullAdditions       | 202110.5.2502.2      |                       |           | Name              |                 | new_empid             |       | new_empid                       | Yes                        | 021 08:21:45              | Solution that brings Inbox functi |
| msdyn_         | _Copresence                    | 1.0.0.2              |                       |           | Display Name      |                 | EMP ID                |       | EMP ID                          | Yes                        | 021 03:37:19              |                                   |
| Timezo         | oneExtensionApp_Anchor         | 1.0.0.0              |                       |           | Data Type         |                 | String                |       | String                          | Yes                        | 021 03:32:03              |                                   |
| msft_Ti        | TimezoneExtension              | 1.0.0.0              |                       |           | Is Customizable?  |                 | True                  |       | True                            | Yes                        | 021 03:27:10              | Solution containing sitemap for   |
| BulkDe         | eleteApp_Anchor                | 1.0.0.0              |                       | L         | Is AudtEnabled?   |                 | True                  |       | True                            | Yes                        | 021 17:35:15              |                                   |
| msft_B         | Bulk Delete Extension Solution | 1.0.0.0              |                       | L         |                   |                 |                       |       |                                 |                            | 021 14:21:58              |                                   |
| Mono           | ecisteeblaciteelleel.2C28ee    | 10042                | _                     | L         | Is Managed?       |                 | False                 |       | False                           | Yes                        | 001.00-10-54              |                                   |
|                |                                |                      |                       |           | Is Searchable?    |                 | False                 |       | False                           | Yes                        |                           |                                   |
| Compo          | oonent Type                    |                      | (                     |           | Is Valid For Adva | nced Find?      | True                  |       | True                            | Yes                        |                           |                                   |
| Attri          | rbute                          |                      | c                     |           | Length            |                 | 100                   |       | 150                             | No                         |                           |                                   |
| Attri          | ribute                         |                      | c                     |           |                   |                 |                       |       |                                 |                            |                           |                                   |
| Attri          | rbute                          |                      | c                     | L         |                   |                 |                       |       |                                 |                            |                           |                                   |
| Attri          | ribute                         |                      | 0                     |           |                   |                 |                       |       |                                 |                            | match with targe          | et environment.                   |
|                | rbute                          |                      |                       | L         |                   |                 |                       |       |                                 |                            |                           |                                   |
|                |                                |                      |                       | L         |                   |                 |                       |       |                                 |                            |                           |                                   |
|                | rbute                          |                      | -                     |           |                   |                 |                       |       |                                 |                            |                           |                                   |
| Attn           | ribute                         |                      | m                     |           |                   |                 |                       |       |                                 |                            |                           |                                   |

| nToolBox for Microsoft Dataverse an<br>onnect   Windows -   🎇 Configura |                         |                              |                                  |                |                                   |                    |                                               | - 0                               |     |
|-------------------------------------------------------------------------|-------------------------|------------------------------|----------------------------------|----------------|-----------------------------------|--------------------|-----------------------------------------------|-----------------------------------|-----|
| art page × Tools Up                                                     | date available Solu     | tion Comparer (Source 🗙      |                                  |                |                                   |                    |                                               |                                   |     |
| nnect to Target Org 📋 Load Sour                                         | ce Solution 🧮 Load Targ | et Solution 🚔 Compare Soluti | ons 🔭 😑 Compare Selected Solutio | ns Compon      | nents Export To Excel ⊳ Open Sou  | urce Environment U | rl D Open Target Environment Url              | 🕜 Help 🗙                          | c   |
| ion Comparison Across the Environment                                   | _                       |                              |                                  |                |                                   |                    |                                               |                                   | 1   |
| ount of Solutions in Source - 229                                       | Martin                  |                              |                                  |                | Count of Solution in Target - 424 | -2744177           | ND6-                                          |                                   |     |
| Solution Name                                                           | Version Number          | CreatedOn                    | - Description                    | ^              | Solution Name                     | Version Number     | Created On                                    | - Description                     | _   |
| D365Sales                                                               | 1.0.0.1                 | 23-11-2021 16:41:17          |                                  |                | D365Sales                         | 1.0.0.1            | 23-11-2021 16:54:05                           |                                   |     |
| AppModule                                                               | 9.1.21112.211117010     | 15-11-2021 21:22:03          | Metadata for Model-Driven App    |                | msdyn_AlSolutionAnchor            | 202110.2.702.2     | 21-11-2021 09:04:17                           |                                   |     |
| msdyn_AlSolutionAnchor                                                  | 202110.5.2502.2         | 13-11-2021 19:49:22          |                                  |                | msdyn_AlSolutionProdSetup         | 202110.2.702.2     | 21-11-2021 09:03:05                           | Al Solution production settings   |     |
| msdyn_AlSolutionProdSetup                                               | 202110.5.2502.2         | 13-11-2021 19:48:48          | Al Solution production settings  |                | msdyn_AIPrivilegeOverridesSol     | 202110.2.702.2     | 21-11-2021 09:01:06                           |                                   |     |
| msdyn_AlPrivilegeOverridesSoluti                                        | 202110.5.2502.2         | 13-11-2021 19:47:46          |                                  |                | msdyn_AlSolutionDeprecatedT       | 202110.2.702.2     | 21-11-2021 08:56:08                           | Al Solution deprecated template   | les |
| msdyn_AlSolutionDeprecatedTe                                            | 202110.5.2502.2         | 13-11-2021 19:44:30          | Al Solution deprecated template  | 15             | msdyn_AlSolutionFullAdditions     | 202110.2.702.2     | 21-11-2021 08:51:20                           | Patch for full CDS instances      |     |
| msdyn_AlSolutionFullAdditions                                           | 202110.5.2502.2         | 13-11-2021 19:41:51          | Patch for full CDS instances     |                | msdyn_InboxSolution               | 1.0.21103.1008     | 21-11-2021 08:21:45                           | Solution that brings Inbox functi | Б.  |
| msdyn_Copresence                                                        | 1.0.0.2                 | 26-10-2021 21:05:03          |                                  |                | msdynce_ArcMigration              | 9.1.21102.1003     | 21-11-2021 03:37:19                           |                                   |     |
| TimezoneExtensionApp_Anchor                                             | 1.0.0.0                 | 21-10-2021 22:20:51          | TimezoneExtensionApp Solution    | 1              | msdynce_ArcSlaMigrationCom        | 9.1.21102.1003     | 21-11-2021 03:32:03                           |                                   |     |
| msft_TimezoneExtension                                                  | 1.0.0.0                 | 21-10-2021 22:20:46          | Timezone Extension Solution      |                | msdynce_ServiceLevelAgreem        | 9.0.21103.1013     | 21-11-2021 03:27:10                           | Solution containing sitemap for   |     |
| BulkDeleteApp_Anchor                                                    | 1.0.0.0                 | 11-10-2021 22:06:58          | BulkDeleteApp Solution Anchor    |                | SICommon                          | 9.0.2.2281         | 20-11-2021 17:35:15                           |                                   |     |
| msft_Bulk Delete Extension Solution                                     | 1.0.0.0                 | 11-10-2021 22:06:46          | BulkDelete Extension Solution    |                | TomChatBot                        | 1.0.0.1            | 18-11-2021 14:21:58                           |                                   |     |
| Microsoft 929 Application I dont iting                                  | 10042                   | 20.09.2021.21-20-56          | Microsoft of an A 2 2 Bosenoi M  | ×              | LazeGonorster                     | 1009               | 19 11 2021 06-12-54                           |                                   | _   |
|                                                                         |                         |                              |                                  |                |                                   |                    |                                               |                                   |     |
| Component Type                                                          |                         | Component Name               |                                  | ls available i | in target solution?               | Com                | ments                                         |                                   |     |
| Attribute                                                               |                         | modifiedonbehalfby           |                                  | Yes            |                                   |                    |                                               |                                   |     |
| Attribute                                                               |                         | modifiedon                   |                                  | Yes            |                                   |                    |                                               |                                   |     |
| Attribute                                                               |                         | new_name                     |                                  | Yes            |                                   | ls Va              | id For Advanced Find? property value(s) not r | match with target environment.    |     |
| Attribute                                                               |                         | ownerid                      |                                  | Yes            |                                   |                    | , , , , , , , , , , , , , , , , , , , ,       | -                                 |     |
| Attribute                                                               |                         | owningbusinessunit           |                                  | Yes            |                                   | ls Va              | id For Advanced Find? property value(s) not r | match with target environment.    | -   |
| Attribute                                                               |                         | owningteam                   |                                  | Yes            |                                   | 10 10              | property raise(s) not                         | ge aller and a                    |     |
| Attribute                                                               |                         | owninguser                   |                                  | Yes            |                                   |                    |                                               |                                   | -   |
| Attribute                                                               |                         | new obonenumber              |                                  | Yee            |                                   |                    |                                               |                                   |     |

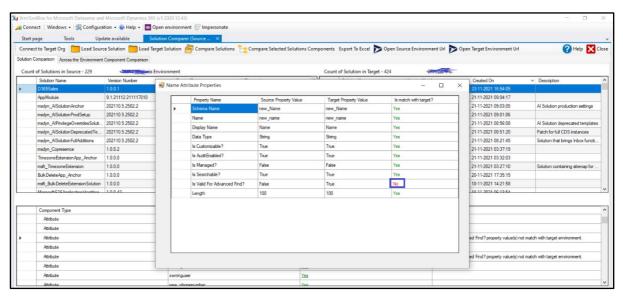

14) Form Properties: -

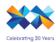

| Tool  | Box for Microsoft Dataverse and      | Microsoft Dynamics 365 (v | 1.2020.12.43)                 |                                 |         |          |                                   |               |                                                                                                    | - 0                            |
|-------|--------------------------------------|---------------------------|-------------------------------|---------------------------------|---------|----------|-----------------------------------|---------------|----------------------------------------------------------------------------------------------------|--------------------------------|
| ec    | t   Windows 🛛 🎇 Configura            | tion 👻 🕜 Help 👻 🔿 Ope     | en environment 🞯 Impersonate  |                                 |         |          |                                   |               |                                                                                                    |                                |
| pa    | ge × Tools Upd                       | late available Solut      | ion Comparer (Source 🛛 🗙      |                                 |         |          |                                   |               |                                                                                                    |                                |
| ect   | to Target Org                        | e Solution 🦰 Load Targe   | et Solution 🚔 Compare Solutio | ons 📜 Compare Selected Soluti   | ons Cor | npon     | ents Export To Excel 🏲 Open So    | urce Environm | ent Url ≽ Open Target Environment Url                                                                                                    | 🕜 Help 🚺                       |
| 1 Cor | mparison Across the Environment      |                           | <u> </u>                      |                                 |         |          |                                   |               |                                                                                                    |                                |
|       | f Solutions in Source - 229          | Millione's Env            | vironment                     |                                 |         |          | Count of Solution in Target - 424 | -9            | General Contraction of the second second sec |                                |
|       | Solution Name                        | Version Number            | CreatedOn                     | <ul> <li>Description</li> </ul> | ^       |          | Solution Name                     | Version Num   | er Created On                                                                                                    |                                |
|       | D365Sales                            | 1.0.0.1                   | 23-11-2021 16:41:17           |                                 |         |          | D365Sales                         | 1.0.0.1       | 23-11-2021 16:54:05                                                                                                    |                                |
|       | AppModule                            | 9.1.21112.211117010       | 15-11-2021 21:22:03           | Metadata for Model-Driven Ap    | p.      |          | msdyn_AlSolutionAnchor            | 202110.2.702  | 2 21-11-2021 09:04:17                                                                                                    |                                |
|       | medyn_AlSolutionAnchor               | 202110.5.2502.2           | 13-11-2021 19:49:22           |                                 | _       |          | msdyn_AlSolutionProdSetup         | 202110.2.702  | 2 21-11-2021 09:03:05                                                                                                    | Al Solution production setting |
|       | msdyn_AlSolutionProdSetup            | 202110.5.2502.2           | 13-11-2021 19:48:48           | Al Solution production settings |         |          | msdyn_AIPrivilegeOverridesSol     | 202110.2.702  | 2 21-11-2021 09:01:06                                                                                                    |                                |
|       | nsdyn_AlPrivilegeOverridesSoluti     | 202110.5.2502.2           | 13-11-2021 19:47:46           |                                 |         |          | msdyn_AlSolutionDeprecatedT       | 202110.2.702  | 2 21-11-2021 08:56:08                                                                                                    | Al Solution deprecated templa  |
| r     | msdyn_AlSolutionDeprecatedTe         | 202110.5.2502.2           | 13-11-2021 19:44:30           | Al Solution deprecated templa   | es      |          | msdyn_AlSolutionFullAdditions     | 202110.2.702  | 2 21-11-2021 08:51:20                                                                                                    | Patch for full CDS instances   |
| r     | nsdyn_AlSolutionFullAdditions        | 202110.5.2502.2           | 13-11-2021 19:41:51           | Patch for full CDS instances    |         |          | msdyn_InboxSolution               | 1.0.21103.10  | 8 21-11-2021 08:21:45                                                                                                    | Solution that brings Inbox fun |
| r     | msdyn_Copresence                     | 1.0.0.2                   | 26-10-2021 21:05:03           |                                 |         |          | msdynce_ArcMigration              | 9.1.21102.10  | 3 21-11-2021 03:37:19                                                                                                    |                                |
| 1     | TimezoneExtensionApp_Anchor          | 1.0.0.0                   | 21-10-2021 22:20:51           | TimezoneExtensionApp Soluti     | n       |          | msdynce_ArcSlaMigrationCom        | 9.1.21102.10  | 3 21-11-2021 03:32:03                                                                                                    |                                |
| r     | msft_TimezoneExtension               | 1.0.0.0                   | 21-10-2021 22:20:46           | Timezone Extension Solution     |         |          | msdynce_ServiceLevelAgreem        | 9.0.21103.10  | 3 21-11-2021 03:27:10                                                                                                    | Solution containing sitemap f  |
| 1     | Bulk Delete App_Anchor               | 1.0.0.0                   | 11-10-2021 22:06:58           | Bulk Delete App Solution Anch   | r       |          | SICommon                          | 9.0.2.2281    | 20-11-2021 17:35:15                                                                                                    |                                |
| r     | msft_Bulk Delete Extension Solution  | 1.0.0.0                   | 11-10-2021 22:06:46           | BulkDelete Extension Solution   |         |          | TomChatBot                        | 1.0.0.1       | 18-11-2021 14:21:58                                                                                                    |                                |
|       | Miomosh 202 Annie stian I donti i sa | 10042                     | 20.09.2021.21.20.50           | Mineral COC Anninetian Identi   | · V     |          | Langenerator                      | 1009          | 10.11.2021.06-12-54                                                                                                    |                                |
|       |                                      |                           |                               |                                 |         |          |                                   |               |                                                                                                    |                                |
|       | Component Type                       |                           | Component Name                |                                 | ls avai | lable ir | n target solution?                |               | Comments                                                                                                    |                                |
| 1     | Entity                               |                           | new_employee                  |                                 | Yes     |          |                                   |               | Attributes Count property value(s) not match with                                                                                                    | target environment.            |
| Г     | Form                                 |                           | Information                   |                                 | Yes     |          |                                   |               |                                                                                                    |                                |
| Ť     | Form                                 |                           | Information                   |                                 | Yes     |          |                                   |               |                                                                                                    |                                |
| +     | Form                                 |                           | Information                   |                                 | Yes     |          |                                   |               |                                                                                                    |                                |
| -     | View                                 |                           | Active Employees              |                                 | Yes     |          |                                   |               |                                                                                                    |                                |
| +     | View                                 |                           | Employee Advanced Find View   |                                 | Yes     |          |                                   |               |                                                                                                    |                                |
| +     | View                                 |                           | Employee Associated View      |                                 | Yes     |          |                                   |               |                                                                                                    |                                |
|       | 1011                                 |                           | Employee Associated View      |                                 | 123     |          |                                   |               |                                                                                                    |                                |

|                              | Solution Name                       | Version Number      |            | olution Co |                 |                       |                       |                     | X   | Created On               | ~           | Description                       | ^  |
|------------------------------|-------------------------------------|---------------------|------------|------------|-----------------|-----------------------|-----------------------|---------------------|-----|--------------------------|-------------|-----------------------------------|----|
| <ul> <li>Figure 1</li> </ul> | D365Sales                           |                     | <b>1</b> 3 | olution Co | omparer         |                       |                       | -                   | u x | 23-11-2021 16:54:05      |             |                                   |    |
|                              | AppModule                           | 9.1.21112.211117010 |            |            | Property Name   | Source Property Value | Target Property Value | Is match with targe | ?   | 21-11-2021 09:04:17      |             |                                   |    |
|                              | msdyn_AlSolutionAnchor              | 202110.5.2502.2     |            |            | Name            | Information           | Information           | Yes                 |     | 21-11-2021 09:03:05      |             | Al Solution production settings   |    |
|                              | msdyn_AlSolutionProdSetup           | 202110.5.2502.2     | 1          |            | Form State      | Active                | Active                | Yes                 |     | 21-11-2021 09:01:06      |             |                                   |    |
|                              | msdyn_AlPrivilegeOverridesSoluti    | 202110.5.2502.2     |            |            | Form Type       | Main                  | Main                  | Yes                 |     | 21-11-2021 08:56:08      |             | Al Solution deprecated templates  |    |
|                              | msdyn_AlSolutionDeprecatedTe        | 202110.5.2502.2     | 1          |            |                 |                       |                       |                     |     | 21-11-2021 08:51:20      |             | Patch for full CDS instances      |    |
|                              | msdyn_AlSolutionFullAdditions       | 202110.5.2502.2     | 1          | <u> </u>   | State           | Unmanaged             | Unmanaged             | Yes                 |     | 21-11-2021 08:21:45      |             | Solution that brings Inbox functi |    |
|                              | msdyn_Copresence                    | 1.0.0.2             | 1          | L          | Version         | 1.0                   | 1.0                   | Yes                 |     | 21-11-2021 03:37:19      |             |                                   | 11 |
|                              | TimezoneExtensionApp_Anchor         | 1.0.0.0             | 1          |            |                 |                       |                       |                     |     | 21-11-2021 03:32:03      |             |                                   |    |
|                              | msft_TimezoneExtension              | 1.0.0.0             | 1          |            |                 |                       |                       |                     |     | 21-11-2021 03:27:10      |             | Solution containing sitemap for   |    |
|                              | Bulk Delete App_Anchor              | 1.0.0.0             | 1          |            |                 |                       |                       |                     |     | 20-11-2021 17:35:15      |             |                                   |    |
|                              | msft_Bulk Delete Extension Solution | 1.0.0.0             | 1          |            |                 |                       |                       |                     |     | 18-11-2021 14:21:58      |             |                                   |    |
|                              | Mismael 222 Application Identities  | 10042               | 1          |            |                 |                       |                       |                     |     | 10 11 2021 06-12-54      |             |                                   | ~  |
|                              |                                     |                     |            |            |                 |                       |                       |                     |     |                          |             |                                   |    |
|                              | Component Type                      |                     | 1          |            |                 |                       |                       |                     |     |                          |             |                                   | ^  |
|                              | Entity                              |                     | 1          |            |                 |                       |                       |                     |     | perty value(s) not match | with target | environment.                      |    |
|                              | Form                                |                     | 1          |            |                 |                       |                       |                     |     |                          |             |                                   | -  |
| •                            | Form                                |                     | 1          |            |                 |                       |                       |                     |     |                          |             |                                   | -  |
|                              | Form                                |                     | 1          |            |                 |                       |                       |                     |     |                          |             |                                   | -  |
|                              | View                                |                     | 1          |            |                 |                       |                       |                     |     |                          |             |                                   | -  |
|                              | View                                |                     | 1          |            |                 |                       |                       |                     |     |                          |             |                                   | -  |
|                              | View                                |                     | -          | Employee   | Associated View | Yes                   |                       |                     |     |                          |             |                                   | -  |
|                              | Vaw                                 |                     |            |            | Lookup Mew      | Yas                   |                       |                     |     |                          |             |                                   | ~  |
|                              |                                     |                     |            |            |                 |                       |                       |                     |     |                          |             |                                   |    |

# 15) View properties: -

| Count    | of Solutions in Source - 229         |                     | Environ | ment       |               |                       | Count of Solut  | on in Target - 424 | GRANE AND    |                     |                                   |
|----------|--------------------------------------|---------------------|---------|------------|---------------|-----------------------|-----------------|--------------------|--------------|---------------------|-----------------------------------|
|          | Solution Name                        | Version Number      |         |            | omparer       |                       |                 |                    |              | Created On          | v Description                     |
| <u>۲</u> | D365Sales                            | 1.0.0.1             | 👷 So    | slution G  | omparer       |                       |                 |                    | - 🗆 ×        | 23-11-2021 16:54:05 |                                   |
|          | AppModule                            | 9.1.21112.211117010 |         |            | Property Name | Source Property Value | Target Property | Value Is match 1   | with target? | 21-11-2021 09:04:17 |                                   |
|          | msdyn_AlSolutionAnchor               | 202110.5.2502.2     |         |            | Name          | Employee Lookup View  |                 |                    |              | 21-11-2021 09:03:05 | Al Solution production settings   |
|          | msdyn_AlSolutionProdSetup            | 202110.5.2502.2     |         | -          | View Type     | Lookup                | Lookup          | Yes                |              | 21-11-2021 09:01:06 |                                   |
|          | msdyn_AIPrivilegeOverridesSoluti     | 202110.5.2502.2     |         | -          | State         | Unmanaged             | Unmanaged       | Yes                |              | 21-11-2021 08:56:08 | Al Solution deprecated templates  |
|          | msdyn_AlSolutionDeprecatedTe         | 202110.5.2502.2     |         |            | state         | ormanageu             | ormanaged       | 105                |              | 21-11-2021 08:51:20 | Patch for full CDS instances      |
|          | msdyn_AlSolutionFullAdditions        | 202110.5.2502.2     |         |            |               |                       |                 |                    |              | 21-11-2021 08:21:45 | Solution that brings Inbox functi |
|          | msdyn_Copresence                     | 1.0.0.2             |         |            |               |                       |                 |                    |              | 21-11-2021 03:37:19 |                                   |
|          | TimezoneExtensionApp_Anchor          | 1.0.0.0             |         |            |               |                       |                 |                    |              | 21-11-2021 03:32:03 |                                   |
|          | msft_TimezoneExtension               | 1.0.0.0             |         |            |               |                       |                 |                    |              | 21-11-2021 03:27:10 | Solution containing sitemap for   |
|          | BulkDeleteApp_Anchor                 | 1.0.0.0             |         |            |               |                       |                 |                    |              | 20-11-2021 17:35:15 |                                   |
|          | msft_Bulk Delete Extension Solution  | 1.0.0.0             |         |            |               |                       |                 |                    |              | 18-11-2021 14:21:58 |                                   |
|          | Mismooli 222 Application I dontition | 10042               | -       |            |               |                       |                 |                    |              | 19 11 2021 06:12 54 | ,                                 |
|          |                                      |                     |         |            |               |                       |                 |                    |              |                     |                                   |
|          | Component Type                       |                     |         |            |               |                       |                 |                    |              |                     | ,                                 |
|          | View                                 |                     |         |            |               |                       |                 |                    |              |                     |                                   |
| •        | View                                 |                     |         |            |               |                       |                 |                    |              |                     |                                   |
|          | View                                 |                     |         |            |               |                       |                 |                    |              |                     |                                   |
|          | View                                 |                     |         |            |               |                       |                 |                    |              |                     |                                   |
|          | View                                 |                     |         |            |               |                       |                 |                    |              |                     |                                   |
|          | Attribute                            |                     |         |            |               |                       |                 |                    |              |                     |                                   |
|          | Attribute                            |                     |         | createdori | behalfby      |                       | Yes             |                    |              |                     |                                   |
|          | Attribute                            |                     |         | createdon  |               |                       | Yea             |                    |              |                     |                                   |

16) Relationship properties: -

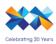

| Connect   Windows -   🎇 Configura                                                                  |                    |         |          |                                                |                              |                            |                             |     |                             |                                  |
|----------------------------------------------------------------------------------------------------|--------------------|---------|----------|------------------------------------------------|------------------------------|----------------------------|-----------------------------|-----|-----------------------------|----------------------------------|
| tart page × Tools Upd<br>onnect to Target Org Load Sourc<br>dion Comparison Across the Environment | e Solution 🚞 Load  | d Targe |          | omparer (Source ×<br>ution न Compare Solutions | Compare Selected Solutions C | Components Export To Excel | Open Source Environment Url | Þ   | )pen Target Environment Url | 🕜 Help 🗙                         |
| ount of Solutions in Source - 229                                                                  |                    |         | olution  | n Comparer                                     |                              |                            | - 0                         | ×   |                             |                                  |
| Solution Name                                                                                      | Version Number     |         |          | Property Name                                  | Source Property Value        | Target Property Value      | Is match with target?       | 1 t | Created On                  | ✓ Description                    |
| D365Sales                                                                                          | 1.0.0.1            |         | <b>.</b> | Schema Name                                    | business unit new employee   | business unit new employee | Yes                         |     | 23-11-2021 16:54:05         |                                  |
| AppModule                                                                                          | 9.1.21112.21111701 |         | <u> </u> | Primary Entity                                 | businessunt                  | businessunit               | Yes                         | 1 [ | 21-11-2021 09:04:17         |                                  |
| msdyn_AlSolutionAnchor                                                                             | 202110.5.2502.2    |         | -        | Related Entity                                 | new_employee                 | new_employee               | Yes                         |     | 21-11-2021 09:03:05         | Al Solution production settings  |
| msdyn_AlSolutionProdSetup                                                                          | 202110.5.2502.2    |         | -        | State                                          | Unmanaged                    | Unmanaged                  | Yes                         |     | 21-11-2021 09:01:06         |                                  |
| msdyn_AlPrivilegeOverridesSoluti                                                                   | 202110.5.2502.2    |         | -        | State                                          | Unmanaged                    | Unmanaged                  | 105                         | - 1 | 21-11-2021 08:56:08         | Al Solution deprecated template  |
| msdyn_AlSolutionDeprecatedTe                                                                       | 202110.5.2502.2    |         | I 1      |                                                |                              |                            |                             |     | 21-11-2021 08:51:20         | Patch for full CDS instances     |
| msdyn_AlSolutionFullAdditions                                                                      | 202110.5.2502.2    |         | I 1      |                                                |                              |                            |                             |     | 21-11-2021 08:21:45         | Solution that brings Inbox funct |
| msdyn_Copresence                                                                                   | 1.0.0.2            |         | I 1      |                                                |                              |                            |                             |     | 21-11-2021 03:37:19         |                                  |
| TimezoneExtensionApp_Anchor                                                                        | 1.0.0.0            |         | I 1      |                                                |                              |                            |                             |     | 21-11-2021 03:32:03         |                                  |
| msft_TimezoneExtension                                                                             | 1.0.0.0            |         | I 1      |                                                |                              |                            |                             |     | 21-11-2021 03:27:10         | Solution containing sitemap for  |
| Bulk Delete App_Anchor                                                                             | 1.0.0.0            |         | I 1      |                                                |                              |                            |                             |     | 20-11-2021 17:35:15         |                                  |
| msft_Bulk Delete Extension Solution                                                                | 1.0.0.0            |         | I 1      |                                                |                              |                            |                             |     | 18-11-2021 14:21:58         |                                  |
|                                                                                                    | 10042              |         | I 1      |                                                |                              |                            |                             |     | 10 11 2021 06-12-64         |                                  |
|                                                                                                    |                    |         | I 1      |                                                |                              |                            |                             |     |                             |                                  |
| Component Type                                                                                     |                    |         | I 1      |                                                |                              |                            |                             | 1 1 |                             |                                  |
| 1:N Relationships                                                                                  |                    |         | I 1      |                                                |                              |                            |                             |     |                             |                                  |
| 1:N Relationships                                                                                  |                    |         | I 1      |                                                |                              |                            |                             |     |                             |                                  |
|                                                                                                    |                    |         |          |                                                |                              |                            |                             | 1   |                             |                                  |
| 1:N Relationships                                                                                  |                    |         |          |                                                |                              |                            |                             |     |                             |                                  |
| 1:N Relationships                                                                                  |                    |         | -        |                                                |                              |                            |                             |     |                             |                                  |
| N:1 Relationships                                                                                  |                    |         | bu       | usiness_unit_new_employee                      | Yea                          |                            |                             |     |                             |                                  |
| N:1 Relationships                                                                                  |                    |         | - Ik     | _new_employee_createdby                        | Yes                          |                            |                             |     |                             |                                  |
| N:1 Relationships                                                                                  |                    |         | Ik,      | _new_employee_createdonbehal                   | by Yes                       |                            |                             |     |                             |                                  |
| N-1 Relationships                                                                                  |                    |         | k        | new employee modifiedby                        | Yes                          |                            |                             |     |                             |                                  |

#### 17) Entity Properties: -

|        | page Tools Upd                      | late available Solut   | ion Com    | parer (Source 🗙              |                             |                             |                             |                                         |                                        |
|--------|-------------------------------------|------------------------|------------|------------------------------|-----------------------------|-----------------------------|-----------------------------|-----------------------------------------|----------------------------------------|
| onne   | ect to Target Org 📋 Load Sourc      | e Solution 🛅 Load Targ | et Solutio | n 🚔 Compare Solutions 🏪 Co   | mpare Selected Solutions Co | emponents Export To Excel 🔊 | Open Source Environment Url | > Open Target Environment Url           | 🕜 Help 🗙                               |
| tion   | Comparison Across the Environment   | Component Comparison   |            |                              |                             | -                           | e                           |                                         |                                        |
| OUD    | t of Solutions in Source - 229      | Martin Control of      | Accou      | int Entity Properties        |                             |                             | - 0                         | ×                                       |                                        |
| - o un | Solution Name                       | Version Number         |            | Property Name                | Source Property Value       | Target Property Value       | Is match with target?       | Created On                              | - Description                          |
|        | D365Sales                           | 1.0.0.1                |            | Name                         | account                     | account                     | Yes                         | 23-11-2021 16:54:05                     |                                        |
|        | AppModule                           | 9.1.21112.211117010    |            | Display Name                 | Account                     | Account                     | Yes                         | 21-11-2021 09:04:17                     |                                        |
|        | msdyn_AlSolutionAnchor              | 202110.5.2502.2        |            | Attributes Count             | 143                         | 175                         | No                          | 21-11-2021 09:03:05                     | Al Solution production settings        |
|        | msdyn_AlSolutionProdSetup           | 202110.5.2502.2        |            | Ownership                    | UserOwned                   | UserOwned                   | Yes                         | 21-11-2021 09:01:06                     |                                        |
|        | msdyn_AIPrivilegeOverridesSoluti    | 202110.5.2502.2        |            |                              |                             |                             |                             | 21-11-2021 08:56:08                     | Al Solution deprecated templat         |
|        | msdyn_AlSolutionDeprecatedTe        | 202110.5.2502.2        |            | Is Activity?                 | False                       | False                       | Yes                         | 21-11-2021 08:51:20                     | Patch for full CDS instances           |
|        | msdyn_AlSolutionFullAdditions       | 202110.5.2502.2        |            | Is audit enabled?            | False                       | True                        | No                          | 21-11-2021 08:21:45                     | Solution that brings inbox fund        |
|        | msdyn_Copresence                    | 1.0.0.2                |            | Is Business Process Enabled? | True                        | True                        | Yes                         | 21-11-2021 03:37:19                     |                                        |
|        | TimezoneExtensionApp_Anchor         | 1.0.0.0                |            | Is child entity?             | False                       | False                       | Yes                         | 21-11-2021 03:32:03                     |                                        |
|        | msft_TimezoneExtension              | 1.0.0.0                |            | Is customizable?             | True                        | True                        | Yes                         | 21-11-2021 03:27:10                     | Solution containing sitemap for        |
|        | Bulk Delete App_Anchor              | 1.0.0.0                |            | Is Managed?                  | True                        | True                        | Yes                         | 20-11-2021 17:35:15                     |                                        |
|        | msft_Bulk Delete Extension Solution | 1.0.0.0                |            |                              |                             |                             |                             | 18-11-2021 14:21:58                     |                                        |
| _      | Massach 975 Apple sting Identities  | 10042                  |            |                              |                             |                             |                             | 19 11 2021 06:12-64                     |                                        |
|        |                                     |                        |            |                              |                             |                             |                             |                                         |                                        |
|        | Component Type                      |                        |            |                              |                             |                             |                             |                                         |                                        |
|        | N:1 Relationships                   |                        |            |                              |                             |                             |                             |                                         |                                        |
|        | N:1 Relationships                   |                        |            |                              |                             |                             |                             |                                         |                                        |
|        | N:1 Relationships                   |                        |            |                              |                             |                             |                             |                                         |                                        |
|        | N:1 Relationships                   |                        |            |                              |                             |                             |                             |                                         |                                        |
|        | Entity                              |                        | acco       | unt                          | Yes                         |                             | Attributes                  | Count, Is audit enabled? property value | e(s) not match with target environment |
|        | Form                                |                        | Acco       |                              | Yes                         |                             |                             |                                         |                                        |
|        | Form                                |                        |            | unt card                     | Yes                         |                             |                             |                                         |                                        |

18) Across the Environment component comparison: -

This option gives you tree wise structure of all dynamics CRM solution components which you can then compare one by one with your targeted organization.

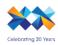

| 💥 XrmToolBox for Microsoft Dataverse and N                                                                                                    | Microsoft Dynamics 365 (v1.2020.12.43)          |                |                         |                          | - o ×          |
|----------------------------------------------------------------------------------------------------|-------------------------------------------------|----------------|-------------------------|--------------------------|----------------|
| 🛛 📶 Connect 🛛 Windows 👻 🎇 Configuration                                                                                                    | ion 👻 🕜 Help 👻 🔤 Open environment 🞯 Impers      | onate          |                         |                          |                |
| Start page Tools Updat                                                                                                    | te available Solution Comparer (Source )        | <              |                         |                          |                |
| Connect to Target Org > Open Source                                                                                                    | e Environment Url 🔊 Open Target Environment Url |                |                         |                          | 🕜 Help 🔀 Close |
| Solution Comparison Across the Environment C                                                                                                  | Component Comparison                            |                |                         |                          |                |
| Source Environment: Handwards Environme                                                                                                    | ent Compare Selected Components                 |                | Targe                   | t Environment: CRM777476 |                |
| Erstes     Gent Disenses     Gent Disenses     Gent Disenses     Gent Disenses     Gent Disenses     Gent Disenses     Gent Plug in Assembles | Component Type                                  | Component Name | Is available in Target? | Connerts                 |                |

19) You can select all component group wise or you can select individual component and then click on 'Compare Selected Comparison'.

| nToolBox for Microsoft Dataverse and Microso                                                                                                    |                                          |                |                         |                              | - 0        |
|----------------------------------------------------------------------------------------------------|------------------------------------------|----------------|-------------------------|------------------------------|------------|
| onnect Windows + 🕵 Configuration +                                                                                                    | Help - Open environment [] Impersonal    | te             |                         |                              |            |
| art page Tools Update avail                                                                                                    | ilable Solution Comparer (Source ×       |                |                         |                              |            |
| nnect to Target Org Den Source Enviro                                                                                                    | onment Url 🔊 Open Target Environment Url |                |                         |                              | 🕜 Help 🔀 🕻 |
| on Comparison Across the Environment Component                                                                                                    | ent Comparison                           |                |                         |                              |            |
| rce Environment -                                                                                                    | Compare Selected Components              |                | т                       | arget Environment: CRM777476 |            |
| Entities Account                                                                                                    | Component Type                           | Component Name | Is available in Target? | Comments                     |            |
| Schlemkaper     Schlanckar     Schlanckar |                                          |                |                         |                              |            |

20) You will get appropriate comment for selected component, you can click on 'Yes' if component is present in another environment to know what are the matching properties.

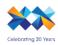

| XrmToolBox for Microsoft Dataverse and Micros           |                             |                |                 |                         |                                   | - 🗆 ×                        |
|---------------------------------------------------------|-----------------------------|----------------|-----------------|-------------------------|-----------------------------------|------------------------------|
| Marconnect   Windows -   🖗 Configuration - (            |                             | te             |                 |                         |                                   |                              |
| Start page Tools Update avai                            |                             |                |                 |                         |                                   | Help 🗙 Close                 |
| Solution Comparison Across the Environment Compon       |                             |                |                 |                         |                                   |                              |
| Source Environment:-Network Environment                 | Compare Selected Components |                | Export To Excel |                         | Target Environment: CRM777476     |                              |
| Entties                                                 | Component Type              | Component Name |                 | Is available in Target? | Comments                          |                              |
| Account                                                 | Entity                      | Account        |                 | Yes                     | Attributes Count, Is audit enable | d?property value(s) not matc |
| ⊕-√ Views<br>⊕-√ Charts                                 |                             |                |                 |                         |                                   |                              |
| Attributes                                              |                             |                |                 |                         |                                   |                              |
|                                                         |                             |                |                 |                         |                                   |                              |
| ACIViewMapper     Action Card                           |                             |                |                 |                         |                                   |                              |
| Action Card Type                                        |                             |                |                 |                         |                                   |                              |
| Action Card User Settings     ActionCard UserState      |                             |                |                 |                         |                                   |                              |
| Activity                                                |                             |                |                 |                         |                                   |                              |
| Activity File Attachment     Activity Party             |                             |                |                 |                         |                                   |                              |
| Address     Advanced Similarity Rule                    |                             |                |                 |                         |                                   |                              |
| Al Builder Dataset                                      |                             |                |                 |                         |                                   |                              |
| Al Builder Dataset File                                 |                             |                |                 |                         |                                   |                              |
| Al Builder Datasets Container                           |                             |                |                 |                         |                                   |                              |
| Al Builder File     Al Builder File     Attached Data   |                             |                |                 |                         |                                   |                              |
| Al Configuration                                        |                             |                |                 |                         |                                   |                              |
| Al Form Processing Document     Al Model                |                             |                |                 |                         |                                   |                              |
| Al Object Detection Bounding     Object Detection Image |                             |                |                 |                         |                                   |                              |
| Al Object Detection Image Ma                            |                             |                |                 |                         |                                   |                              |
| Al Object Detection Label     Al Template               |                             |                |                 |                         |                                   |                              |
| < >                                                     |                             |                |                 |                         |                                   |                              |

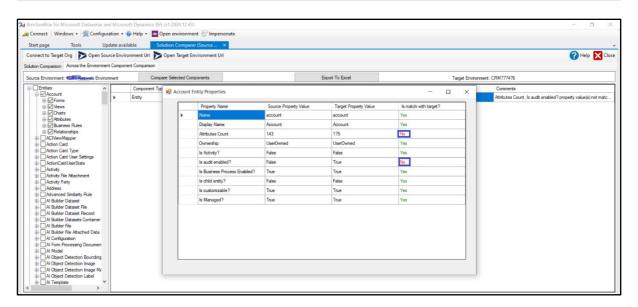

| XrmToolBox for Microsoft Dataverse and I<br>↓ Connect   Windows -   ≪ Configurati<br>Start page Tools Upda                                                                                                    | ion + 🕜 Help + 🔯           |                             | inate          |                 |                         |                        | _                                              | o ×                |
|----------------------------------------------------------------------------------------------------|----------------------------|-----------------------------|----------------|-----------------|-------------------------|------------------------|------------------------------------------------|--------------------|
| Connect to Target Org Open Source<br>Solution Comparison Across the Environment C                                                                                                    |                            | Open Target Environment Url |                |                 |                         |                        | 0                                              | Help 🗙 Close       |
| Source Environment: No. 2010 Environme                                                                                                    | ent Com                    | pare Selected Components    |                | Export To Excel |                         | Target Environment: CR | IM777476                                       |                    |
| Duplicate Detection Rule                                                                                                    | Component Ty               | pe                          | Component Name |                 | Is available in Target? |                        | Comments                                       |                    |
| Duplicate Record     Duplicate Rule Condition                                                                                                    | Entity                     |                             | Account        |                 | Yes                     | 1                      | ttributes Count, Is audit enabled? property va | alue(s) not matc   |
| Email     Email     Email Hash                                                                                                    | <ul> <li>Entity</li> </ul> |                             | Employee       |                 | Yes                     |                        | ttributes Count property value(s) not match w  | with target enviro |
| Binal Syndum     Enal Syndum     Binal Replate     Definition     Binal Replate     Definition     Binal Replate     Definition     Definition     Def |                            |                             |                |                 |                         |                        |                                                |                    |

21) This tool also helps to compare web resource code.

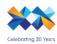

| Start page Tools                  | onfiguration +<br>Update ava | Help - Open environment      Imperso     Solution Comparer (Source > |                    |                                 |                         |                                                              |
|-----------------------------------|------------------------------|----------------------------------------------------------------------|--------------------|---------------------------------|-------------------------|--------------------------------------------------------------|
|                                   | pen Source Envi              | ironment Url 🔊 Open Target Environment Url                           |                    |                                 |                         | 🕜 Help 🗙                                                     |
| ource Environment                 | Environment                  | Compare Selected Components                                          |                    | Export To Excel                 | Targe                   | t Environment: CRM777476                                     |
| - Entities                        |                              | Component Type                                                       | Component Name     | •                               | Is available in Target? | Comments                                                     |
| Option Sets     Option Fatensions | •                            | Web Resources HTML                                                   | SLA Item Advance   | ed Pause Config feature message | Yes                     | Created On, Modified On property value(s) not match with tar |
| Web Resources                     |                              | Web Resources HTML                                                   | SLA Item Condition | n Control Notification message  | Yes                     | Created On, Modified On property value(s) not match with tar |
| ⊕ ⊡ HTML<br>⊕ ⊡/CSS               |                              | Web Resources HTML                                                   | SLA KPI Advance    | d Pause Config feature message  | Yes                     | Created On, Modified On property value(s) not match with ta  |
| JScript                           |                              | Web Resources HTML                                                   | SLA preview featu  | ire message                     | Yes                     | Created On, Modified On property value(s) not match with ta  |
| - XML                             |                              | Web Resources HTML                                                   | Xm.RESTBuilder     | htm                             | No                      | it's not available in target environment                     |
| XAP                               |                              | Web Resources CSS                                                    | codemirror.css     |                                 | No                      | It's not available in target environment                     |
|                                   |                              | Web Resources CSS                                                    | jqueryui1.10.3.cus | tom.min.css                     | No                      | It's not available in target environment                     |
| Processes                         |                              | Web Resources CSS                                                    | jsontree.css       |                                 | No                      | It's not available in target environment                     |
| Plug-in Assemblies                |                              | Web Resources CSS                                                    | Xm.RESTBuilder.    | CSS                             | No                      | It's not available in target environment                     |
|                                   |                              | Web Resources JScript                                                | beautify.min.js    |                                 | No                      | It's not available in target environment                     |
|                                   |                              | Web Resources JScript                                                | clipboard.min.js   |                                 | No                      | It's not available in target environment                     |
|                                   |                              | Web Resources JScript                                                | codemirror js      |                                 | No                      | It's not available in target environment                     |
|                                   |                              | Web Resources JScript                                                | esprima.js         |                                 | No                      | It's not available in target environment                     |
|                                   |                              | Web Resources JScript                                                | javascript.js      |                                 | No                      | It's not available in target environment                     |
|                                   |                              | Web Resources JScript                                                | jquery.block UI js |                                 | No                      | It's not available in target environment                     |
|                                   |                              | Web Resources JScript                                                | jquery1.9.1.min.js |                                 | No                      | It's not available in target environment                     |
|                                   |                              | Web Resources JScript                                                | jqueryui1.10.3.min | ja                              | No                      | It's not available in target environment                     |
|                                   |                              | Web Resources JScript                                                | json2js            |                                 | No                      | It's not available in target environment                     |
|                                   |                              | Web Resources JScript                                                | jsontree.js        |                                 | No                      | It's not available in target environment                     |
|                                   |                              | Web Resources JScript                                                | msdyn Appointme    | ntRTEconfig_referenceonly.js    | Yes                     | Created On, Modified On property value(s) not match with ta  |
|                                   |                              | Web Resources JScript                                                | medun EmailRTE     | config referenceonly is         | Yes                     | Created On, Modified On property value(s) not match with ta  |

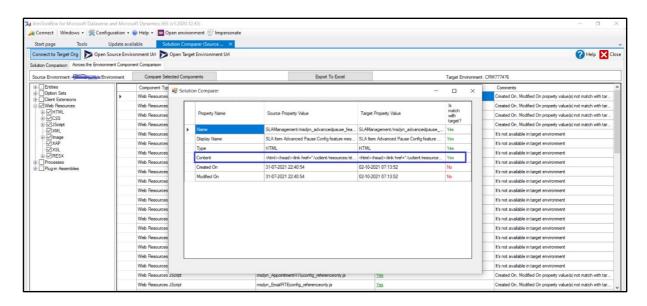

22) You can open source and target environments directly from the below highlighted options. Click on these buttons and this will open dynamics organization in browser.

|       | Comparison Across the Environment | _                         | get Solution 🍵 Compare Solutio   | ns 💾 Compare Selected Solutions C  | ompoi | nents Den Source Environmen       | t Url 🗩 Open Target Er    | nvironment Url                    | ? Help 🗙                           | CI         |
|-------|-----------------------------------|---------------------------|----------------------------------|------------------------------------|-------|-----------------------------------|---------------------------|-----------------------------------|------------------------------------|------------|
| Count | t of Solutions in Source - 383    | apples.                   |                                  | -                                  |       | Count of Solution in Target - 384 | Contraction of the second |                                   |                                    | _          |
|       | Solution Name<br>Cr4122           | Version Number<br>1.0.0.0 | CreatedOn<br>25-09-2021 09:10:54 | Description                        | î.    | Solution Name<br>Cr9e9fc          | Version Number<br>1.0.0.0 | Created On<br>06-09-2021 05:59:00 | Description                        |            |
|       | System                            | 5.0                       | 25-09-2021 08:43:57              | Internal CRM System Solution       | _     | LNTDemo                           | 1.0.0.4                   | 08-09-2021 05:55:00               |                                    | -1         |
|       | Active                            | 1.0                       | 25-09-2021 08:43:57              | Placeholder solution marker for al |       | System                            | 5.0                       | 06-09-2021 05:35:58               | Internal CRM System Solution       |            |
|       | Default                           | 1.0                       | 25-09-2021 08:43:57              | Solution that contains all compon  |       | Active                            | 1.0                       | 06-09-2021 05:35:58               | Placeholder solution marker for .  |            |
|       | SalesProcessSolution              | 1.0.0                     | 07-10-2021 11:20:20              | Solution that contains all comport |       | Default                           | 1.0                       | 06-09-2021 05:35:58               | Solution that contains all compo.  |            |
|       | msft LocalizationExtension        | 1.0.2.0                   | 25-09-2021 09:59:45              |                                    |       | CDSRoleManagement                 | 1.0.0.0                   | 05-10-2021 07:53:39               | Subtron that contains all compo    | es th<br>s |
|       | OCISBR                            | 1.0.0.1320                | 26-09-2021 03:10:19              | This solution provides machine le  |       | msdyn_OmnichannelSocialCha        | 1.5.16.13                 | 06-09-2021 18:56:25               | The patch solution upgrades th.    |            |
|       | OmnichannelBase                   | 1.5.0.383                 | 26-09-2021 02:03:18              | The solution provides the base c   |       | msdyn_AlSolutionFullAdditions     | 202108.5.2701.1           | 09-10-2021 22:25:51               | Patch for full CDS instances       |            |
|       | msdynce. CoreServiceScheduling    | 9.0.21084.1003            | 25-09-2021 20:01:50              | Base solution for Dynamics 365     |       | ServicePlanData                   | 2.6.0.0                   | 06-09-2021 06:57:52               | Service Plan Data solution         |            |
|       | LicenseEnforcement                | 2.4.0.0                   | 25-09-2021 10:28:01              | License Enforcement solution       |       | msdynce_RoutingRule               | 9.1.21091.1004            | 06-09-2021 10:09:01               | Empower agents with route c        |            |
|       | Solution Upgrade Infrastructure   | 2.6.0.78                  | 25-09-2021 13:46:26              | Contains upgrade logs for some s   |       | msdynce_PortalPrivacyExtensio     | 9.2.10.0                  | 08-09-2021 04:24:54               | Extends portal capabilities by pr. |            |
|       |                                   |                           | 25-09-2021 12:27:32              | Solution having customizations u   |       | Microsoft RowExtensions Anchor    | 1.2.4.14                  | 06-09-2021 07:14:34               |                                    |            |
|       | msdynce_CustomerServiceHubP       | 9.0.21091.1007            | 25-09-2021 14:23:52              | Patch for Dynamics 365 workloa     |       | Basic                             | 1.0                       | 06-09-2021 05:35:58               | Placeholder solution marker for .  |            |
|       | msdyn_CustomerServiceworkspa      | 1.5.0.27                  | 26-09-2021 03:36:59              | Customer Service Workspace pl      |       | msdynce_CRMExtensionsPatch        | 9.0.21084.10001           | 06-09-2021 11:32:30               | For internal use only.             |            |

Dynamics 365 Deployment Advisor User Guide

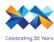

# LTI